### **Arrays, Inheritance**

27 Jan 2011 CMPT166 Dr. Sean Ho Trinity Western University

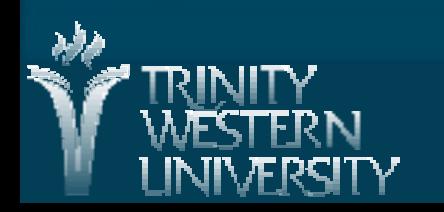

# **Outline for today**

**Unit testing with JUnit** ● FruitStand example ■ Arrays ● Declaring, allocating, initializing • Iterating over arrays **Inheritance** ● "Has a" vs. "Is a" vs. "Is a kind of" ● Overriding methods ● Polymorphism

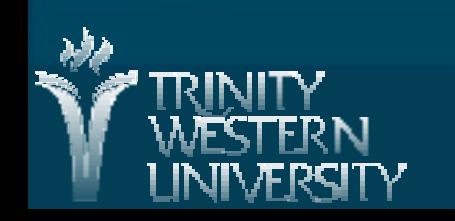

**CMPT166: arrays, inheritance 27 Jan 2011 2**

## **Class design: testbed**

#### ■ Main class (Student): attribs, methods, constr.

- **public class Student {**
	- ➔ **String name;**
	- ➔ **short ID;**
	- ➔ **public Student() {…}**
- **Testbed class (StudentTest):** 
	- main() and other methods create instances of Student and call methods:
		- **public class StudentTest {**
			- ➔ **public static void main( String args[] ) {**
				- Student s1 = new Student();
				- **s1.setName("Joe Smith");**

## **Unit testing with JUnit4**

**Exercise Create a separate class to hold your testcases** 

- **import org.junit.Test;**
- **import static org.junit.Assert.\*;**

■ Each test case is a method: annotate with @Test

- Create some objects from your class
- Call some methods on your objects
- Make assertions: assertEquals(a, b);

**Run the test cases:** 

- In Eclipse: New → JUnit Test Case, and Run
- org.junit.runner.JUnitCore.runClasses(TestClass1.class);

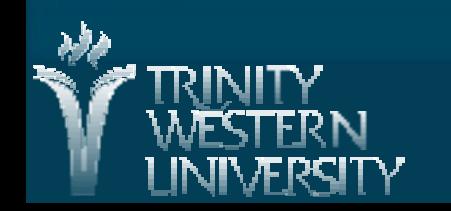

# **Arrays in Java**

■ Aggregate (compound/container) data type **All entries must have same type** ■ Size of array is fixed when array is allocated ● But need not be known at compile-time ● Arrays can be dynamically created Location in memory is usually contiguous Index into array using integer indices from 0 up to (size of array)-1

● Indexing out-of-bounds raises ArrayIndexOutOfBoundsException

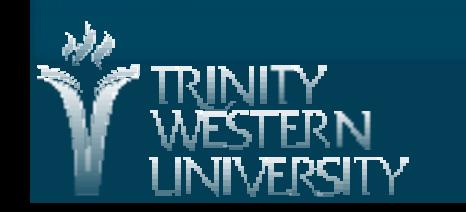

**CMPT166: Date, arrays 27 Jan 2010 5**

# **Working with arrays**

Declaring arrays: • int numApples[];  $\overline{1}$  // or: int[] numApples; Allocate array in memory:  $\bullet$  numApples = new int[10]; **Initializing array entries:**  $*$  numApples[3] = 15; ■ Size of array: • numApples.length // returns 10

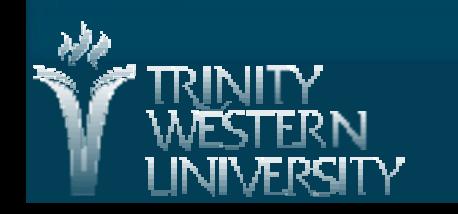

## **Array initializers and constants**

**Initialize an array on one line:** • int numApples[] =  $\{5, 3, 12, 0, 3\}$ ; Declare constants using the keyword final: • final int numApples $[ ] = {5, 3, 12, 0, 3};$  $\cdot$  final float pi = 3.14159265358979323846264; ● Values cannot be changed (even by code in the same class) ● Initial value must be given in-line with declaration

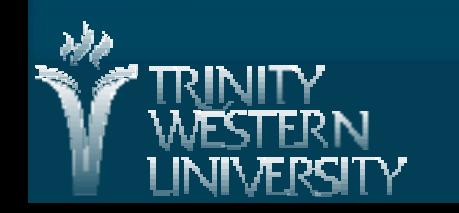

## **Multidimensional arrays**

**The element type of an array can be any type,** including objects, including other arrays: int image[][];  $image = new int[width][height];$ for (int  $x=0$ ;  $x$ <width;  $x++$ ) for (int  $y=0$ ;  $y<$  width;  $y++$ )  $image[x][y] += 10;$ **Rows may be different lengths:**  $image = new int[width][];$ for (int  $x=0$ ;  $x$ <width;  $x++$ )  $image[x] = new int[x];$  // triangular array

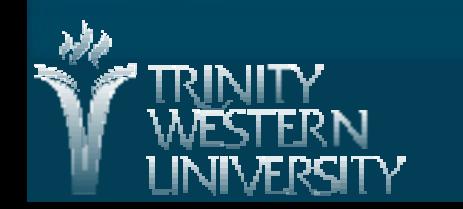

### **Iterating through arrays**

**Ifferate through an array with a for loop:** for (int  $idx=0$ ;  $idx < array.length$ ;  $idx++$ ) sum  $+=$  array[idx]; **I** Java has an enhancement to the for loop: for (int elt : array) sum  $+=$  elt; But note elt is a copy of each element: ● Can't use this to modify array: for (int elt : array)  $e$ lt  $*$  = 2; // doesn't change array!

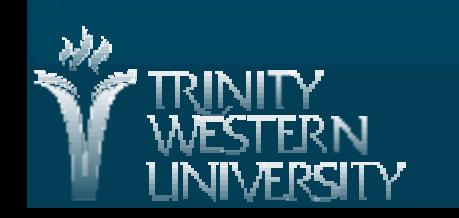

**CMPT166: Date, arrays 27 Jan 2010 9**

#### **Superclasses and subclasses**

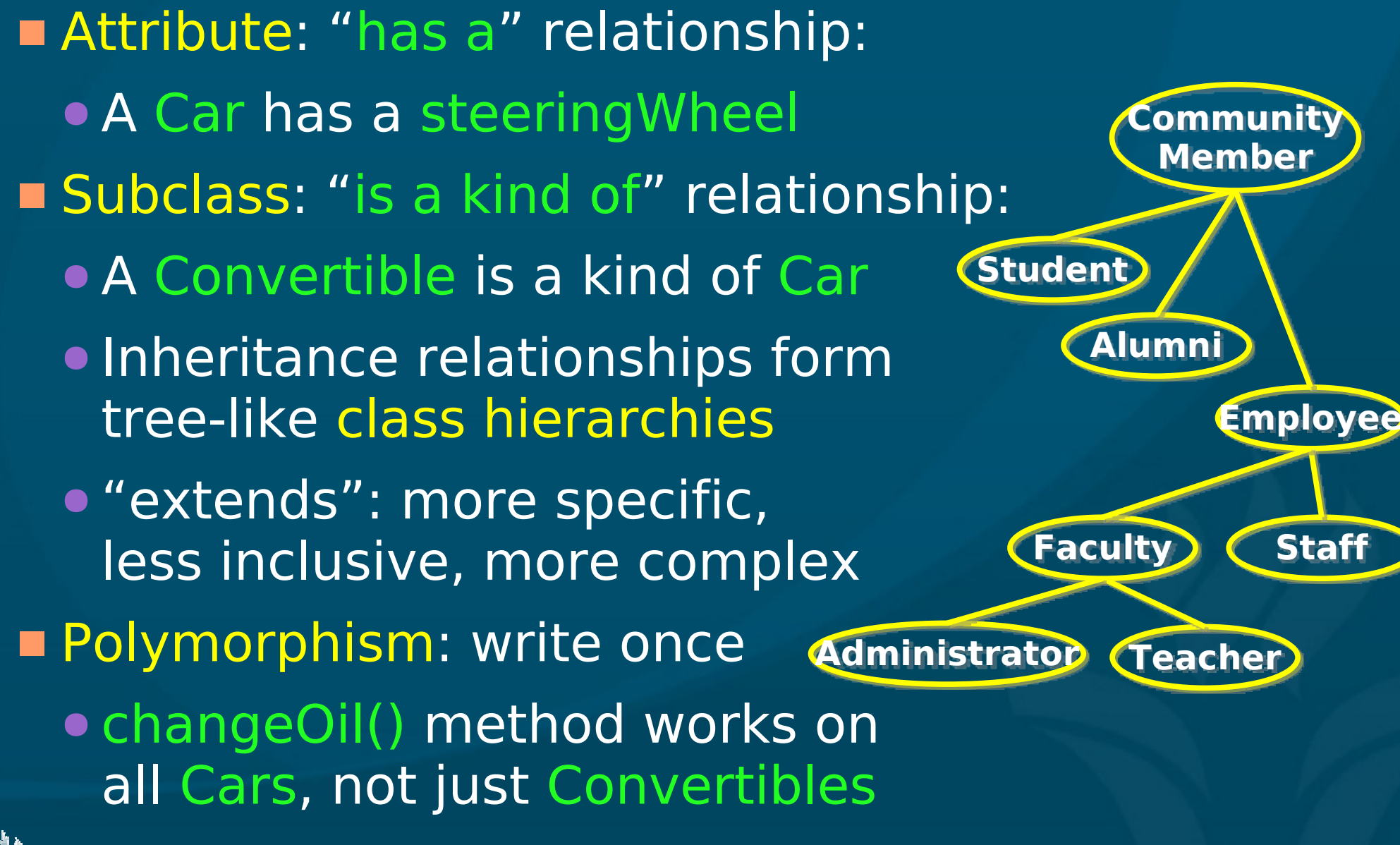

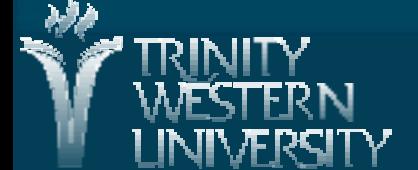

## **Why use inheritance?**

#### **Reusability**

- Create new classes from existing ones
	- Absorb attributes and behaviours
	- Add new capabilities

**Polymorphism** 

- Enable developers to write programs with a general design
- A single program can handle a variety of existing and future classes
- Aids in extending program, adding new capabilities

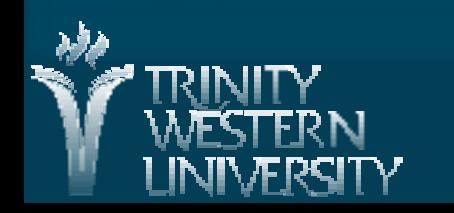

# **Subclassing in Java**

**Notar Music and Musica in Artic entity Concernsion Control Concernsion Concernsion Concernsion Concernsion Concernsion Concernsion Concernsion Concernsion Concernsion Concernsion Concernsion Concernsion Concernsion Concer** (parent):

- **public class Dog extends Pet { ....**
- A Dog is a kind of Pet
- Inherits everything Pet has
- Can add Dog-specific attribs/methods
- Can override general Pet methods with Dogspecific versions

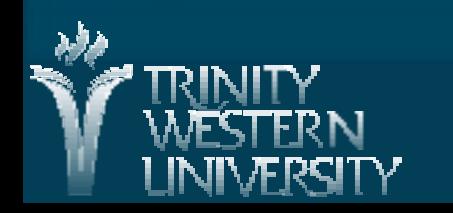

## **Using subclass instances**

An instance of a subclass can be treated as an instance of the superclass: **Pet fluffy = new Dog();** • Cannot do vice-versa: **Dog myDog = new Pet(); // doesn't work! Instance of checks the class of an object: if ( fluffy instanceof Dog ) { …** A superclass reference may be downcast back to the subclass if appropriate: **// this is ok because fluffy is really a Dog Dog myDog = ( Dog ) fluffy; Pet Dog**

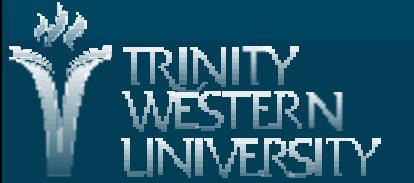

## **Overriding methods**

A subclass can override a method defined by the superclass

- Every Pet knows how to speak()
- But Dogs speak() differently from Cats
- Subclasses override the speak() method
- Late binding: which version of speak() to use?
	- Decided at run-time

Polymorphism: same code works on several different types, all subclasses of the same parent ■ Contrast with overloading (type signature)

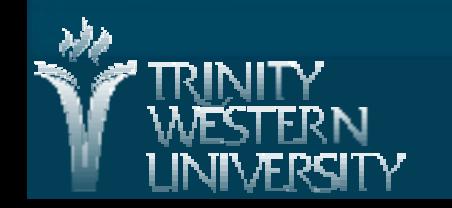